# Le datacamp Python For Data Science PySpark RDD Cheat Sheet

Learn PySpark RDD online at www.DataCamp.com

## > Initializing Spark

### **SparkContext**

## > Retrieving RDD Information

## > Applying Functions

>>> from pyspark import SparkContext  $\gg$  sc = SparkContext(master = 'local[2]')

## > Reshaping Data

>>> rdd.reduceByKey(lambda x,y : x+y).collect() #Merge the rdd values for each key >>> rdd.reduce(lambda a, b: a + b) #Merge the rdd values

## > Mathematical Operations

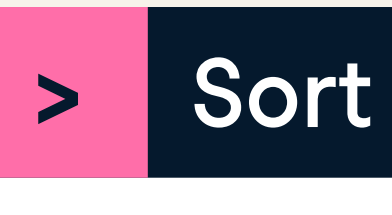

>>> rdd2.sortBy(lambda x: x[1]).collect() #Sort RDD by given function  $[('d', 1), ('b', 1), ('a', 2)]$ >>> rdd2.sortByKey().collect() #Sort (key, yalue) RDD by key  $[( 'a', 2), ('b', 1), ('d', 1)]$ 

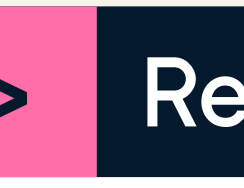

>>> rdd.repartition(4) #New RDD with 4 partitions >>> rdd.coalesce(1) #Decrease the number of partitions in the RDD to 1

## > Repartitioning

>>> rdd.saveAsTextFile("rdd.txt")

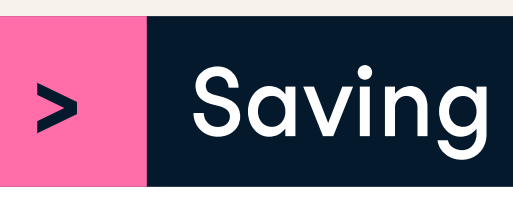

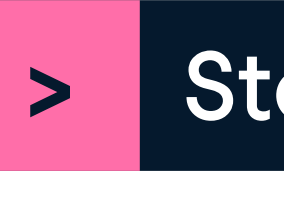

# > Stopping SparkContext

## > Execution

# > Loading Data

- #Apply a function to each RDD element
- >>>  $\text{rdd}.\text{map}(\text{lambda} x: x+(x[1], x[0])).\text{collect}()$
- $[('a', 7, 7,'a')$ , $('a', 2, 2,'a')$ , $('b', 2, 2,'b')$ ]
- #Apply a function to each RDD element and flatten the result
- >>>  $rdd5 = rdd.flatMap(lambda x: x+(x[1], x[0]))$ >>> rdd5.collect()
- $\left[ \begin{array}{cc} \n a', 7, 7, \ a', \ a', 2, 2, \ a', \ b', 2, 2, \ b' \n \end{array} \right]$
- #Apply a flatMap function to each (key,value)
pair of rdd4 without changing the keys
- >>> rdd4.flatMapValues(lambda x: x).collect()
- $\left[ \begin{pmatrix} a' & b' \end{pmatrix}, \begin{pmatrix} a' & b' \end{pmatrix}, \begin{pmatrix} a' & b' \end{pmatrix}, \begin{pmatrix} a' & b' \end{pmatrix}, \begin{pmatrix} a' & b' \end{pmatrix}, \begin{pmatrix} a' & b' \end{pmatrix}, \begin{pmatrix} a' & b' \end{pmatrix}, \begin{pmatrix} a' & b' \end{pmatrix}, \begin{pmatrix} a' & b' \end{pmatrix}, \begin{pmatrix} a' & b' \end{pmatrix}, \begin{pmatrix} a' & b' \end{pmatrix}, \begin{pmatrix} a' & b' \end{pmatrix}, \begin{pmatrix} a' & b' \end$

## > Selecting Data

99

- >>> rdd3.max() #Maximum value of RDD elements
- >>> rdd3.min() #Minimum value of RDD elements
- 0 >>> rdd3.mean() #Mean value of RDD elements 49.5
- >>> rdd3.stdev() #Standard deviation of RDD elements 28.866070047722118
- >>> rdd3.variance() #Compute variance of RDD elements 833.25
- >>> rdd3.histogram(3) #Compute histogram by bins ([0,33,66,99],[33,33,34])
- >>> rdd3.stats() #Summary statistics (count, mean, stdev, max & min)

- >>> sc.version #Retrieve SparkContext version
- >>> sc.pythonVer #Retrieve Python version >>> sc.master #Master URL to connect to
- >>> str(sc.sparkHome) #Path where Spark is installed on worker nodes
- >>> str(sc.sparkUser()) #Retrieve name of the Spark User running SparkContext
- >>> sc.appName #Return application name
- >>> sc.applicationId #Retrieve application ID
- >>> sc.defaultParallelism #Return default level of parallelism
- >>> sc.defaultMinPartitions #Default minimum number of partitions for RDDs

### **Configuration**

PySpark is the Spark Python API that exposes the Spark programming model to Python.

Read either one text file from HDFS, a local file system or or any Hadoop-supported file system URI with textFile(), or read in a directory of text files with wholeTextFiles()

 $\gg$  textFile = sc.textFile("/mv/directory/ $\star$ .txt") >>> textFile2 = sc.wholeTextFiles("/my/directory/")  $[('a', 9), ('b', 2)]$ ('a',7,'a',2,'b',2)

>>> rdd3.groupBy(lambda x: x % 2) #Return RDD of grouped values >>> rdd.groupByKey() #Group rdd by key .mapValues(list)

 .collect()  $[( 'a', [7,2]) , ('b', [2]) ]$ 

>>>  $seq0p = (lambda x, y: (x[0]+y, x[1]+1))$ >>>  $\text{combOp} = (\text{lambda } x, y: (x[0]+y[0], x[1]+y[1]))$ >>> rdd3.aggregate((0,0),seqOp,combOp) #Aggregate RDD elements of each
partition and then the results

>>> from pyspark import SparkConf, SparkContext >>> conf = (SparkConf() .setMaster("local") .setAppName("My app") .set("spark.executor.memory", "1q")) >>> sc = SparkContext(conf = conf)

>>> rdd.subtract(rdd2).collect() #Return each rdd value not contained in rdd2 #Return each (key,value) pair of rdd2 with no matching key in rdd

>>> rdd.cartesian(rdd2).collect() #Return the Cartesian product of rdd and rdd2

>>> rdd.saveAsHadoopFile("hdfs://namenodehost/parent/child", ) 'org.apache.hadoop.mapred.TextOutputFormat'

## Spark

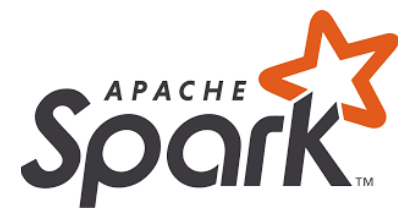

>>> rdd3.sample(False, 0.15, 81).collect() #Return sampled subset of rdd3 [3,4,27,31,40,41,42,43,60,76,79,80,86,97]

### **Filtering**

- >>> rdd.filter(lambda x: "a" in x).collect() #Filter the RDD
- $[('a', 7), ('a', 2)]$
- >>> rdd5.distinct().collect() #Return distinct RDD values  $[ 'a', 2, 'b', 7]$
- >>> rdd.keys().collect() #Return (key, value) RDD's keys  $\lceil$ 'a', 'a', 'b']

# > Iterating

- $\gg$  def q(x): print(x)
- >>> rdd.foreach(g) #Apply a function to all RDD elements  $('a', 7)$
- $(b', 2)$
- $('a', 2)$

### Basic Information

>>> rdd.getNumPartitions() #List the number of partitions >>> rdd.count() #Count RDD instances 3 >>> rdd.countByKey() #Count RDD instances by key defaultdict(<type 'int'>, $\{a': 2, 'b': 1\}$ ) >>> rdd.countByValue() #Count RDD instances by value defaultdict(<type 'int'>,{('b',2):1,('a',2):1,('a',7):1}) >>> rdd.collectAsMap() #Return (key,value) pairs as a
dictionary  $\{ 'a': 2, 'b': 2 \}$ >>> rdd3.sum() #Sum of RDD elements 4950 >>> sc.parallelize([]).isEmpty() #Check whether RDD is empty **True** 

### Summary

### Parallelized Collections

```
\Rightarrow rdd = sc.parallelize([('a',7),('a',2),('b',2)])
\Rightarrow \text{rdd2} = \text{sc.parallelice}([\text{('a',2)}, \text{('d',1)}, \text{('b',1)}])>>> rdd3 = sc.parallelize(range(100))

>>> rdd4 = sc.parallelize([( ,[ , , ]),
"a" "x" "y" "z"
("b", [ "p", "r"])]
```
### External Data

### Inspect SparkContext

### Using The Shell

In the PySpark shell, a special interpreter-aware SparkContext is already created in the variable called sc.

\$ ./bin/spark shell --master local[2]

\$ ./bin/pyspark --master local[4] --py files code.py

Set which master the context connects to with the --master argument, and add Python .zip, .egg or .py files to the runtime path by passing a comma-separated list to --py-files.

### Getting

- >>> rdd.collect() #Return a list with all RDD elements  $[( 'a', 7), ('a', 2), ('b', 2)]$ >>> rdd.take(2) #Take first 2 RDD elements  $[('a', 7), ('a', 2)]$ >>> rdd.first() #Take first RDD element  $('a', 7)$
- >>> rdd.top(2) #Take top 2 RDD elements  $[('b', 2), ('a', 7)]$

### Reducing

### Grouping by

### Aggregating

### Sampling

 .mapValues(list) .collect()

 #Aggregate values of each RDD key >>> rdd.aggregateByKey((0,0),seqop,combop).collect()  $[('a', (9,2))$ ,  $('b', (2,1))]$ #Aggregate the elements of each
partition, and then the results

 (4950,100) >>> rdd3.fold(0,add) 4950 #Merge the values for each key

>>> rdd.foldByKey(0, add).collect()  $[('a', 9), ('b', 2)]$ >>> rdd3.keyBy(lambda x: x+x).collect() #Create tuples of RDD elements by
applying a function

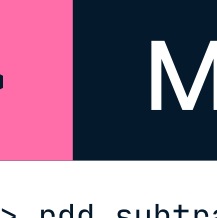

 $[('b', 2), ('a', 7)]$ >>> rdd2.subtractByKey(rdd).collect()  $[('d', 1)]$ 

>>> sc.stop()

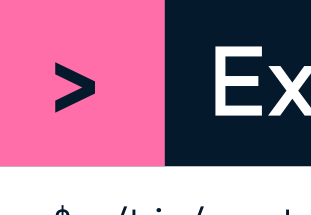

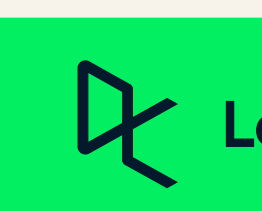

\$ ./bin/spark submit examples/src/main/python/pi.py

### Learn Data Skills Online at www.DataCamp.com